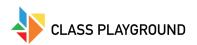

## **Counting within 10**

Name \_\_\_\_\_\_ Date \_\_\_\_\_

How many are there in each row?